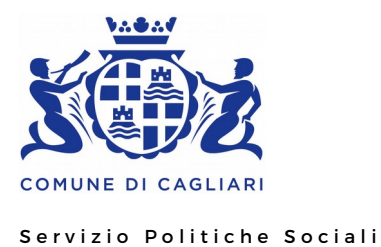

**Al Comune di Cagliari Servizio Politiche Sociali** 

**OGGETTO: Richiesta Servizio di Assistenza Educativa Specialistica Scolastica per alunni con svantaggio (a cura della Scuola). Anno Scolastico 2018-2019.**

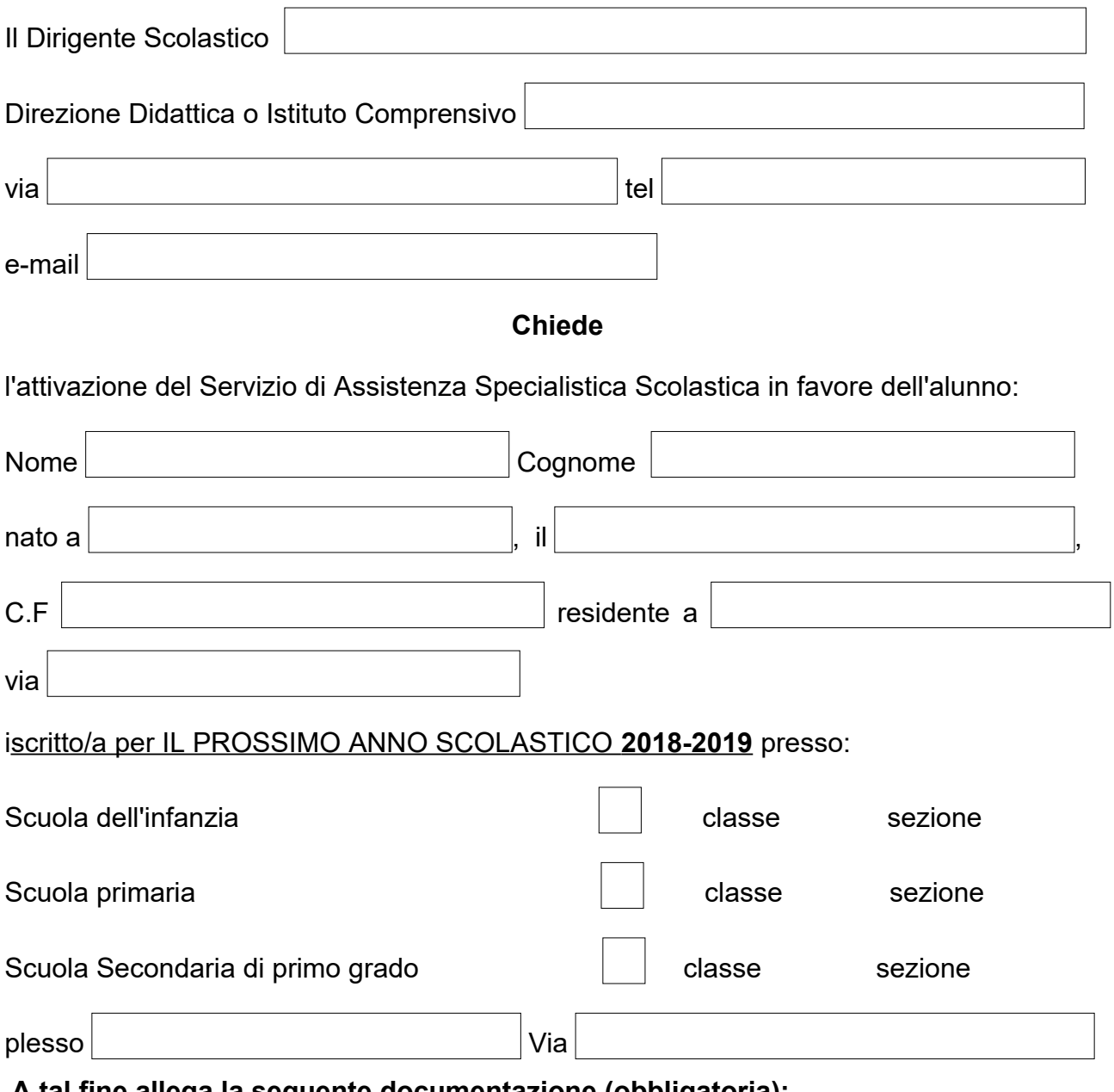

- **A tal fine allega la seguente documentazione (obbligatoria):** 
	- 1. Certificazione specialistica resa da struttura Sanitaria pubblica o Convenzionata;
	- 2. Copia del PDP (se non già precedentemente trasmesso) e relazione a cura del Consiglio di Classe;

3. Scheda rilevazione del bisogno a cura della scuola, (Nelle Domande di rinnovo, salvo i casi di cambio di ciclo scolastico o casi per i quali si verifichino variazioni tali da modificare i contenuti della precedente scheda presentata, non sarà necessario allegare la sopra citata Scheda di rilevazione del Bisogno poiché già in possesso dell'Ufficio Competente).

Il sottoscritto dichiara di essere consapevole che la richiesta, non accompagnata da idonea documentazione sanitaria, sarà valutata dal servizio sociale professionale per la verifica della sussistenza della condizione di svantaggio.

Firma del Dirigente

\_\_\_\_\_\_\_\_\_\_\_\_\_\_\_\_\_\_\_\_\_\_\_\_\_\_

## **CONSENSO INFORMATO DEL GENITORE**

**(In assenza del consenso da parte dell'esercente la potestà genitoriale, non si potrà procedere all'erogazione del servizio)**

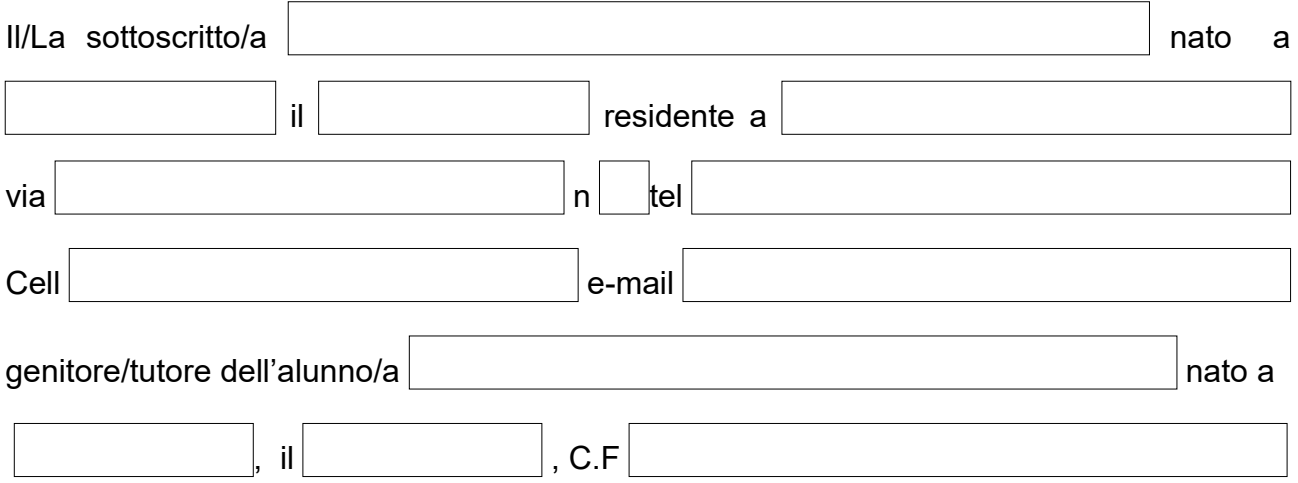

consapevole di quanto contenuto nell'Avviso Pubblico, della natura e delle modalità di erogazione del servizio AES

## **DICHIARA:**

- di accettare la richiesta di attivazione del Servizio in favore del proprio figlio

- di autorizzare il Comune all'utilizzo dei dati personali ai fini del procedimento di erogazione del servizio, come previsto dal Decreto legislativo n° 196, del 30 giugno 2003 .

## **Cagliari, li**

Firma del genitore/ esercente la potestà genitoriale

 $\mathcal{L}_\mathcal{L}$  , where  $\mathcal{L}_\mathcal{L}$  is the set of the set of the set of the set of the set of the set of the set of the set of the set of the set of the set of the set of the set of the set of the set of the set of the